Übungsaufgabe: Lösen Sie die Bilanz in Bestandskonten (Aktiv u. Passiv) auf und übertragen Sie die Anfangsbestände aus der Bilanz in die Bestandskonten. Verbuchen Sie die Aufgeführten Geschäftsfälle in den Bestandskonten schließen Sie die Bestandskonten ab und erstellen Sie die Abschlussbilanz. Nennen Sie zu jeden Geschäftsvorfall den Buchungssatz (Soll an

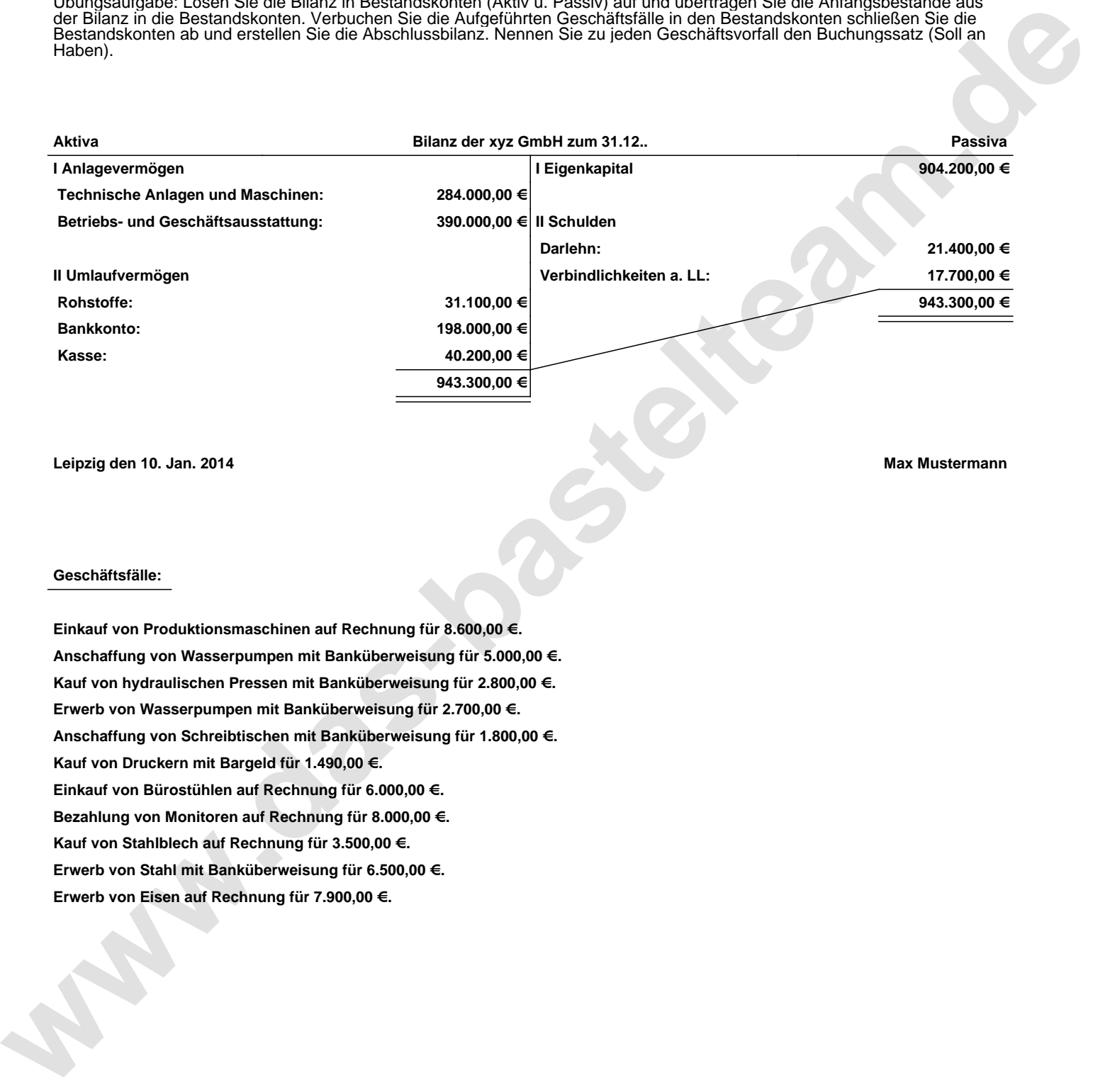

**Leipzig den 10. Jan. 2014 Max Mustermann**

## **Geschäftsfälle:**

**Einkauf von Produktionsmaschinen auf Rechnung für 8.600,00 €. Anschaffung von Wasserpumpen mit Banküberweisung für 5.000,00 €. Kauf von hydraulischen Pressen mit Banküberweisung für 2.800,00 €. Erwerb von Wasserpumpen mit Banküberweisung für 2.700,00 €. Anschaffung von Schreibtischen mit Banküberweisung für 1.800,00 €. Kauf von Druckern mit Bargeld für 1.490,00 €. Einkauf von Bürostühlen auf Rechnung für 6.000,00 €. Bezahlung von Monitoren auf Rechnung für 8.000,00 €. Kauf von Stahlblech auf Rechnung für 3.500,00 €. Erwerb von Stahl mit Banküberweisung für 6.500,00 €. Erwerb von Eisen auf Rechnung für 7.900,00 €.**

Übungsaufgabe: Lösen Sie die Bilanz in Bestandskonten (Aktiv u. Passiv) auf und übertragen Sie die Anfangsbestände aus der Bilanz in die Bestandskonten. Verbuchen Sie die Aufgeführten Geschäftsfälle in den Bestandskonten schließen Sie die Bestandskonten ab und erstellen Sie die Abschlussbilanz. Nennen Sie zu jeden Geschäftsvorfall den Buchungssatz (Soll an

## **Lösungen:**

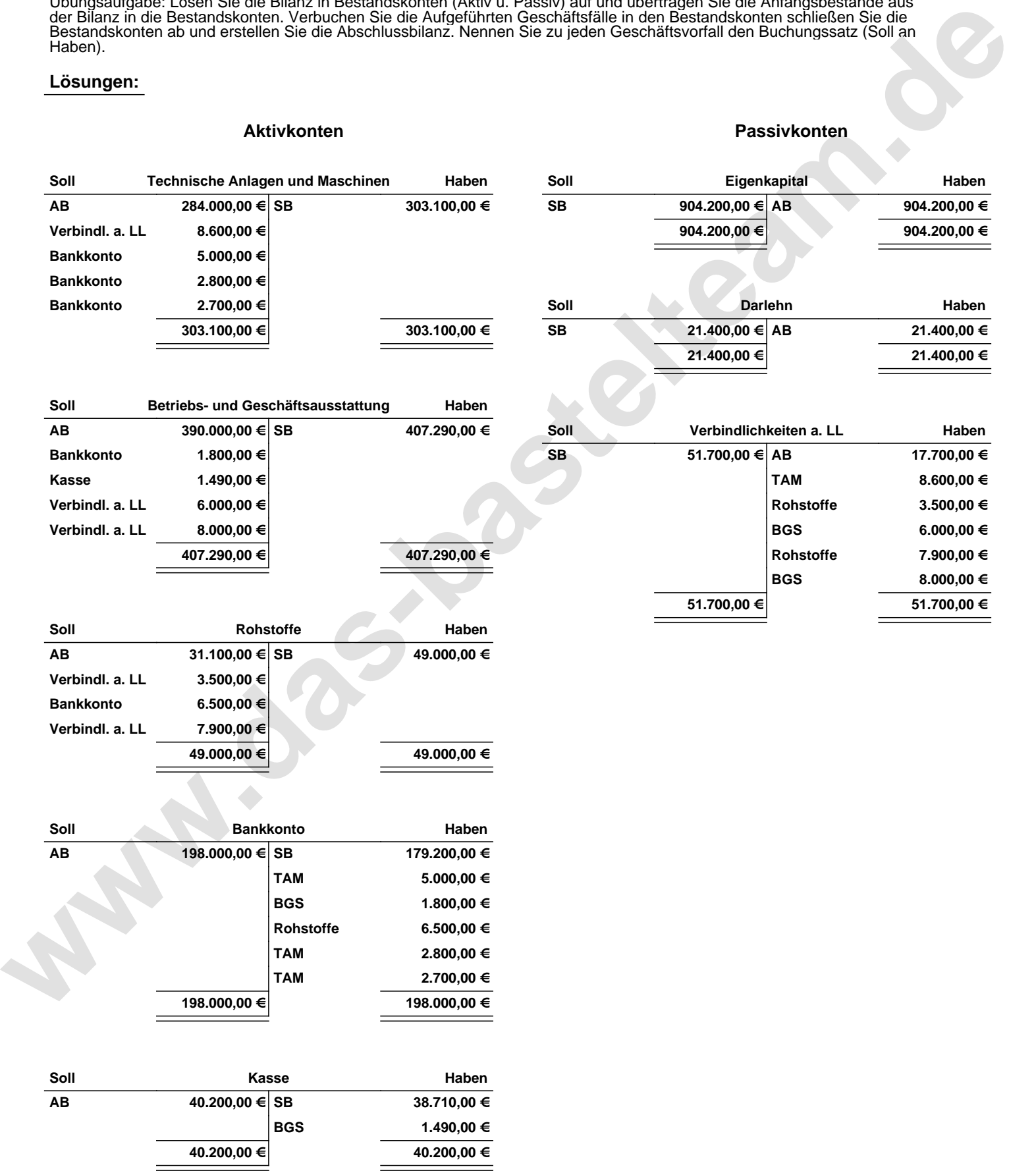

Übungsaufgabe: Lösen Sie die Bilanz in Bestandskonten (Aktiv u. Passiv) auf und übertragen Sie die Anfangsbestände aus der Bilanz in die Bestandskonten. Verbuchen Sie die Aufgeführten Geschäftsfälle in den Bestandskonten schließen Sie die Bestandskonten ab und erstellen Sie die Abschlussbilanz. Nennen Sie zu jeden Geschäftsvorfall den Buchungssatz (Soll an

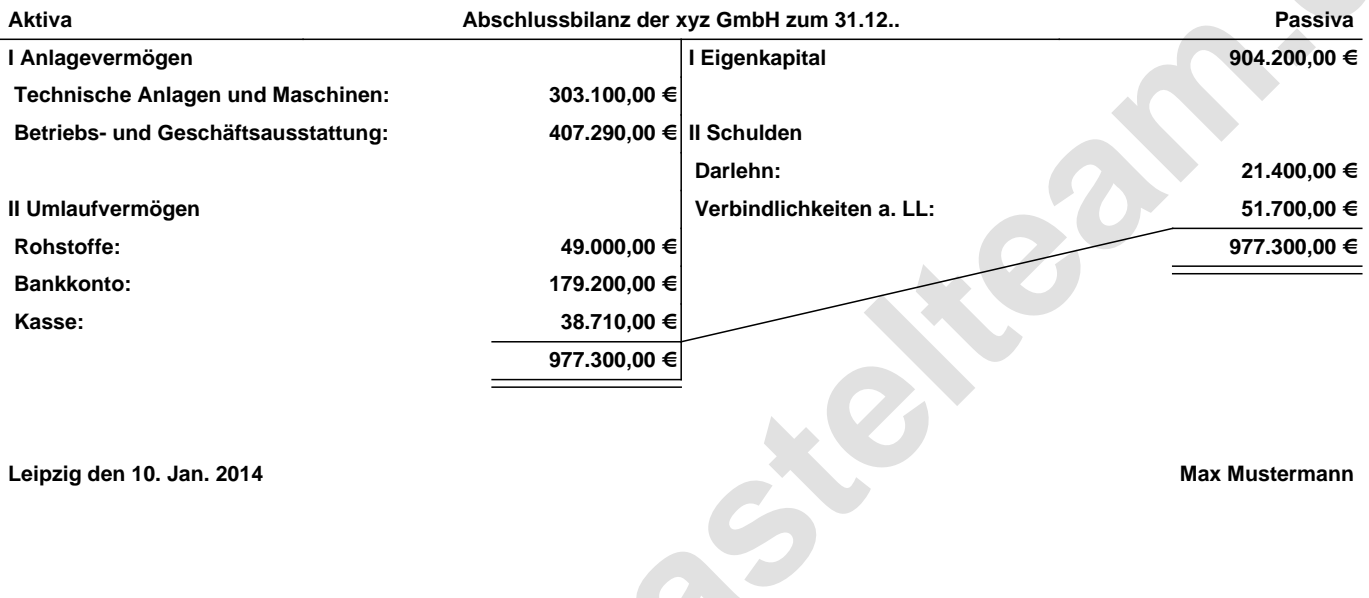

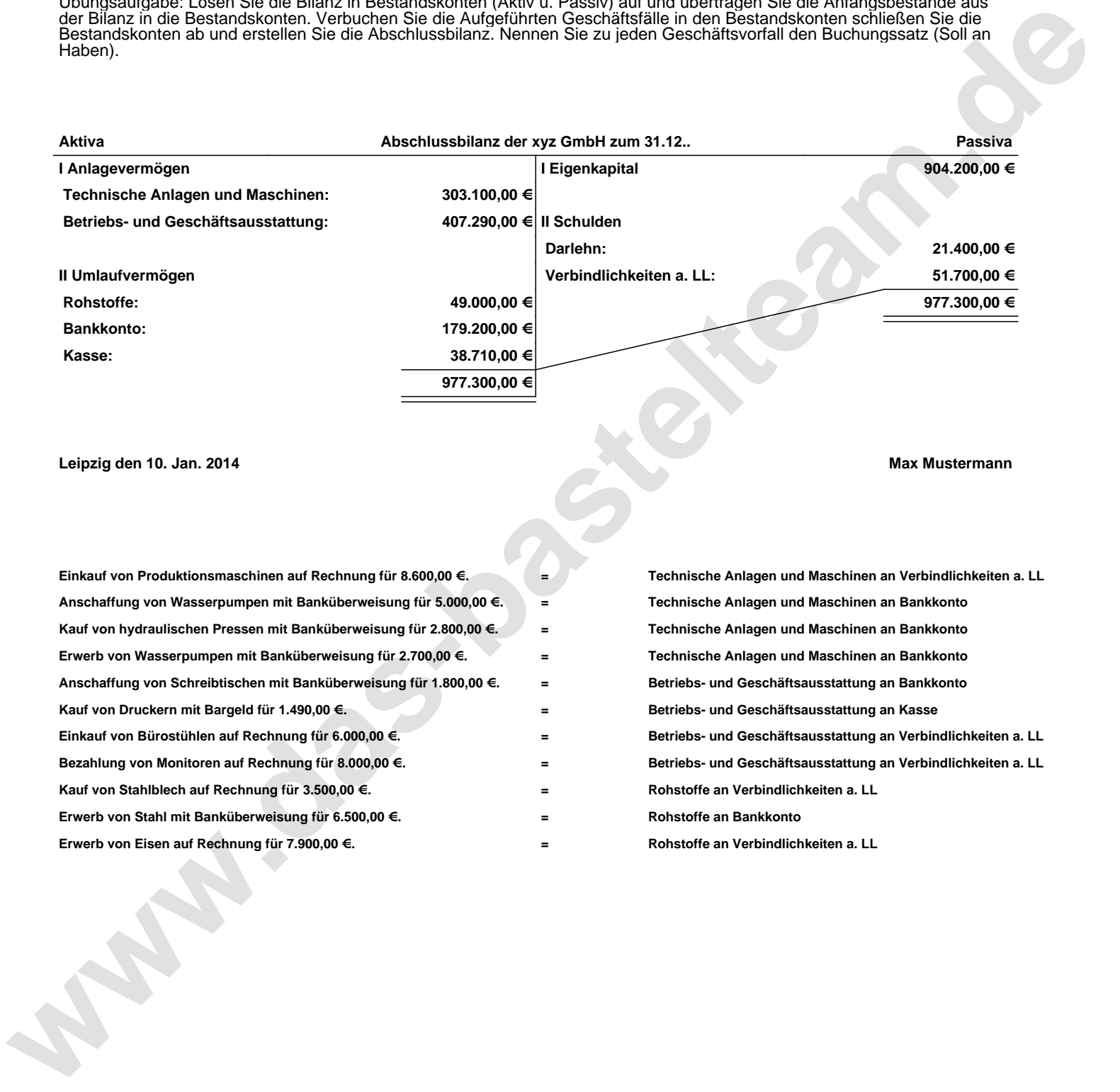